## **CSSE 220 Day 28**

Markov

## Questions

#### Presentations

- Wednesday, 11:30 1:30 in a Kahn Room (Union)
  - Sign up for a 15-min time slot where your whole team can be there
  - You'll demo on a projector; anyone can watch
- Each person will
  - talk for ~1 minute about a technical facet of the program to which they contributed
  - be prepared to answer questions about the project
- Be professional!
  - Be prepared
  - Dress nicely

#### Announcements

- Due to Wednesday's presentations, tomorrow's class will be optional
- But for those who are here, it will be a great time to work on the Markov project, especially if you are working with a partner

## Markov Chaining

**>>** Details

### Markov Chain Progam

Input: a text file

```
the skunk jumped over the stump
the stump jumped over the skunk
the skunk said the stump stunk
and the stump said the skunk stunk
```

Output: a randomly generated list of words that is "like" the original input in a well-defined way

#### Markov Chain Process

- Gather statistics on word patterns by building an appropriate data structure
- Use the data structure to generate random text that follows the discovered patterns

#### Markov Example, n = 1

Input: a text file
the skunk jumped over the stump
the stump jumped over the skunk
the skunk said the stump stunk
and the stump said the skunk stunk

| Prefix  | Suffixes                    |
|---------|-----------------------------|
| NONWORD | the                         |
| the     | skunk (4),<br>stump (4)     |
| skunk   | jumped, said,<br>stunk, the |
| jumped  | over (2)                    |
| over    | the (2)                     |
| stump   | jumped, said,<br>stunk, the |
| said    | the (2)                     |
| stunk   | and,<br>NONWORD             |
| and     | the                         |

#### Markov Example, n = 2

Input: a text file the skunk jumped over the stump the stump jumped over the skunk the skunk said the stump stunk and the stump said the skunk stunk

| Prefix       | Suffixes                       |
|--------------|--------------------------------|
| NW NW        | the                            |
| NW the       | skunk                          |
| the skunk    | jumped,<br>said, the,<br>stunk |
| skunk jumped | over                           |
| jumped over  | the                            |
| over the     | stump,<br>skunk                |
| the stump    | the, jumped,<br>stunk, said    |
|              |                                |

#### Output

n=1:

the skunk the skunk jumped over the skunk stunk

the skunk stunk

▶ n=2:

the skunk said the stump stunk and the stump jumped over the skunk jumped over the skunk stunk

Note: it's also possible to hit the max before you hit the last nonword.

#### Markov Data structures

- For the prefixes?
- For the set of suffixes?
- To relate them?

| Prefix       | Suffixes                       |
|--------------|--------------------------------|
| NW NW        | the                            |
| NW the       | skunk                          |
| the skunk    | jumped,<br>said, the,<br>stunk |
| skunk jumped | over                           |
| jumped over  | the                            |
| over the     | stump,<br>skunk                |
| the stump    | the, jumped,<br>stunk, said    |
|              |                                |

#### Fixed-Length Queue and Markov

- FixedLengthQueue: a specialized data structure, useful for Markov problem
- Check out FixedLengthQueue
  - Working alone? See your individual repo.
  - Working with a partner? See your new Markov repo.

- Work to implement it in the next 25 minutes or so
- When you finish, read the (long) Markov description and start coding
- We will only do milestone 1 (so no text justification)

## Work Time

Review HW description,
Work on Markov for rest of class

#### Fixed length queue (FLQ)

- Example to the left shows the queue as elements are added
  - We'll only add, no remove
- What do you need to implement this?
  - Array whose length is the capacity of the FLQ
  - Index at which to add the next element to the FLQ
    - This index increases by 1 as you add elements, but "wraps" back to 0 when it reaches the capacity of the FLQ
  - Current size of the FLQ
    - As opposed to the capacity of the FLQ

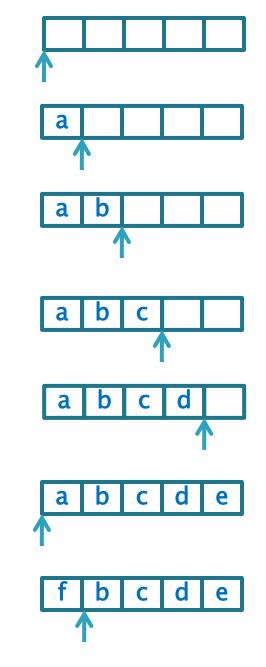

## Generating sentences by a Markov chain

#### Input:

Blessed are the poor for they will be Blessed are the peacemakers for they will find Blessed are meek for they will be Blessed are

Inspired by Matthew 5:3-9

To generate a new phrase, start with NONWORD NONWORD and "follow the chain", but choose at random from eligible suffixes

| Prefix (n = 2)  | Suffix               |
|-----------------|----------------------|
| NONWORD NONWORD | Blessed              |
| NONWORD Blessed | are                  |
| Blessed are     | the the meek NONWORD |
| are the         | poor peacemakers     |
| the poor        | for                  |
| poor for        | they                 |
| for they        | will will            |
| they will       | be find              |
| will be         | Blessed Blessed      |
| be Blessed      | are are              |
| the peacemakers | for                  |
| peacemakers for | they                 |
| will find       | Blessed              |
| find Blessed    | are                  |
| are meek        | for                  |
| meek for        | they                 |
| are NONWORD     | NONWORD              |
|                 |                      |

# What data structures to use?

Use a **Fixed-Length Queue** whose length is n

#### Use a MultiSet

- Stores each word with its multiplicity
- Has:
  - size()
  - findKth(int k)
- To "pick at random" from a
  MultiSet, generate a random
  number, k, between 0 and
  size(), then call
  findKth(k) to get the
  random word

|   | Prefix (n = 2)  | Suffix               |
|---|-----------------|----------------------|
|   | NONWORD NONWORD | Blessed              |
|   | NONWORD Blessed | are                  |
|   | Blessed are     | the the meek NONWORD |
| 7 | are the         | poor peacemakers     |
|   | the poor        | for                  |
|   | poor for        | they                 |
|   | for they        | will will            |
|   | they will       | be find              |
|   | will be         | Blessed Blessed      |
|   | be Blessed      | are are              |
|   | the peacemakers | for                  |
|   | peacemakers for | they                 |
|   | will find       | Blessed              |
|   | find Blessed    | are                  |
|   | are meek        | for                  |
|   | meek for        | they                 |
|   | are NONWORD     | NONWORD              |
|   |                 |                      |

#### The Markov Map

This mapping is what we want to generate new data from the existing data, using a Markov Chain

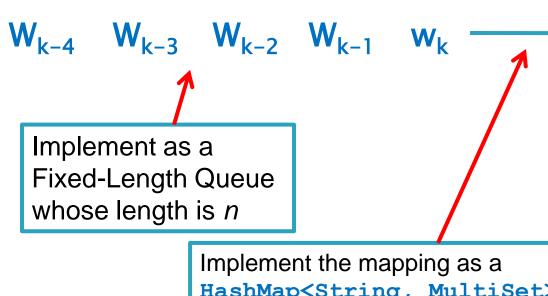

Implement the mapping as a HashMap<String, MultiSet>
where the String is the concatenation of the words in the Fixed-Length Queue, and the MultiSet is the set of words that follow that String in the input

 $W_{k+1}$ 

- When building the map: the word that follows the given prefix
- When generating from the map: random but according to the data distribution

Implement by choosing at random from the mapped MultiSet

Do you see why these are good data structures for this problem?

### Building the Markov Map

Initially, the FLQ contains NONWORD at all indices and w<sub>k+1</sub> is the first word of the input

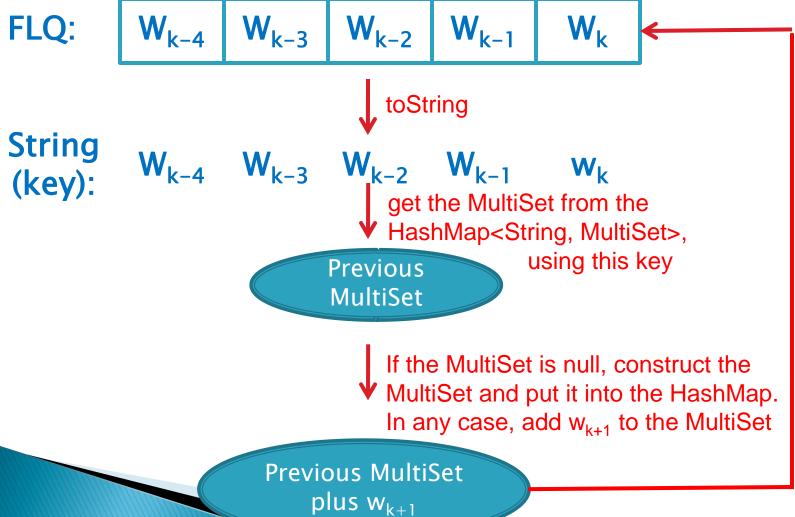

add w<sub>k+1</sub> (the next word in the input file) to the FLQ

The loop ends when the input file is empty. Follow the loop by putting NONWORD as w<sub>k+1</sub> n times.

## Generating from the Markov Map

Initially, the FLQ contains NONWORD at all indices

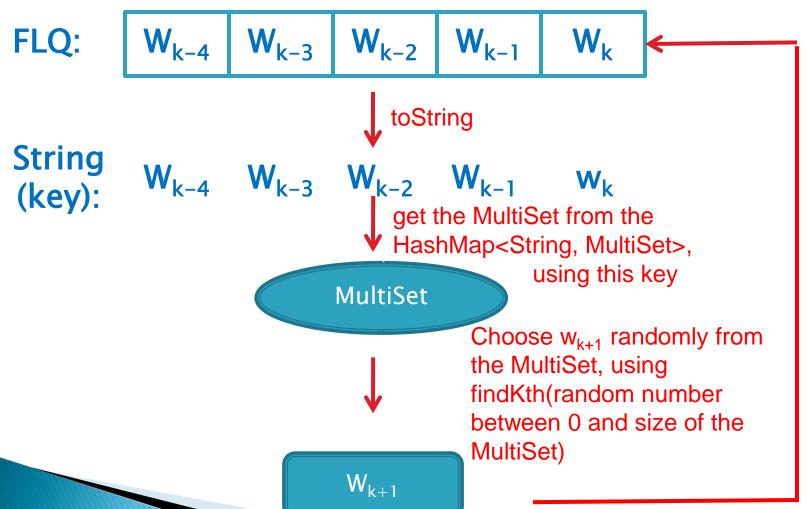

add w<sub>k+1</sub> (the generated word) to the FLQ

The loop ends when NONWORD is generated or you get to the maximum number of words.

#### Reading words from a file

```
Scanner scanner =
    new Scanner (
       new BufferedReader (
          new FileReader(
             this.pathToInputFile)));
while (scanner.hasNext()) {
    String word = scanner.next();
```